## EARLY LEVEL GLOSSARY

| Application (app)        | A computer program that performs specific tasks on a computer                                                                                                    |
|--------------------------|----------------------------------------------------------------------------------------------------|
| Browser                  | A computer program providing access to information on a network and especially to websites                                                                                                    |
| Copyright                | The legal right to be the only one to reproduce, publish, or sell the contents and form of a literary, musical, or artistic work                                                                                                    |
| Device                   | A piece of equipment to serve a special purpose                                                                                                    |
| Digital                  | Characterised by electronic and computerized technology i.e. digital camera - a camera that records images as digital data instead of on film                                                                                                    |
| Document (Digital)       | A computer file usually created with an application program such as Microsoft Word                                                                                                    |
| Download                 | To transfer information (usually one or more files) from one computer to another (usually from a server to a computer). A transfer in the reverse direction is called an upload                                                                                                    |
| Drag                     | To move an icon or other image on a display screen. To drag an object across a display screen, you usually select the object with a mouse button ("grab" it) and then move the mouse while keeping the mouse button pressed down                                                                                              |
| File(s)                  | A collection of data considered as a unit – maybe a document (as for a computer)                                                                                                    |
| Folder(s)                | An element of a computer operating system used to group and organize files                                                                                                    |
| Icon                     | A symbol on a computer screen used to access software or folders                                                                                                    |
| Interactive Board/Screen | An electronic display on a wall or stand and connected with a computer and projector, allowing for the projection of a computer's screen onto the display. As the display is sensitive to touch, a user can direct the computer and control what is seen on the board by touching the surface with a stylus, finger, or a pen |
| Hard Drive               | A device for storing computer data                                                                                                    |

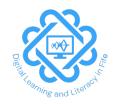

## **EARLY LEVEL GLOSSARY**

| Laterral                     | A                                                                                        |
|------------------------------|------------------------------------------------------------------------------------------|
| Internet                     | A communications system that connects computers and computer networks all over the world |
| Inbox                        | An email folder that accepts incoming messages                                           |
| Keyboard                     | An input device used to type letters,                                                    |
|                              | numbers and commands into a computer                                                     |
| Laptop                       | A portable computer that is small enough                                                 |
|                              | to use on one's lap, has its main                                                        |
|                              | components (as keyboard and display                                                      |
|                              | screen) combined in one unit, and can run                                                |
|                              | on battery power                                                                         |
| Log(ging) on                 | To access a computer system with a                                                       |
|                              | username and password                                                                    |
| Minimise                     | Minimise is an action in all operating                                                   |
|                              | systems that hides a window, but keeps the                                               |
|                              | application running and accessible                                                       |
| Mouse                        | A small hand-operated input device used                                                  |
|                              | for computer (as to control cursor                                                       |
|                              | movement on the display screen)                                                          |
| Monitor                      | A device used for display (as of television                                              |
|                              | pictures or computer information)                                                        |
| Navigate                     | To go to different places on a computer,                                                 |
|                              | the Internet or on a particular Web site in                                              |
|                              | order to find what you want                                                              |
| Password                     | A secret series of numbers or letters                                                    |
|                              | required for access to a computer                                                        |
| PC (Personal Computer) Tower | A programmable usually electronic machine                                                |
|                              | that can store, get back again, and work                                                 |
|                              | with data                                                                                |
| Pinch                        | A multitouch gesture for zooming in and                                                  |
|                              | out of a photo or other image on screen                                                  |
| Printer                      | A device used for printing or for making                                                 |
|                              | printouts                                                                                |
| Restore                      | When you restore a computer or other                                                     |
|                              | electronic device, you return it to a                                                    |
|                              | previous state. This may be a previous                                                   |
|                              | system backup or the original factory                                                    |
| Coffee                       | settings                                                                                 |
| Software                     | Any of the programs that are written to                                                  |
|                              | operate a computer                                                                       |

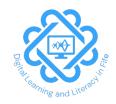

## **EARLY LEVEL GLOSSARY**

| Smartphone        | A mobile telephone with an integrated          |
|-------------------|------------------------------------------------|
|                   | computer and other features not originally     |
|                   | associated with telephones, such as            |
|                   | an operating system, web browsing and the      |
|                   | ability to run software applications           |
| Storyboard        | A series of small drawings intended to show    |
|                   | the sequence and continuity of a proposed      |
|                   | motion picture, television production, or      |
|                   | slide presentation; only key portions of the   |
|                   | action or story are shown, which help to       |
|                   | visualize the total idea                       |
| Tablet            | A mobile computing device that has a flat      |
|                   | rectangular form, is usually controlled by     |
|                   | means of a touch screen, used for accessing    |
|                   | the Internet, watching videos, and reading     |
|                   | e-books                                        |
| Touchpad/Trackpad | A stationary pointing device used mainly on    |
|                   | laptop computers. Touchpads provide a          |
|                   | small, flat surface that you slide your finger |
|                   | over using the same movements as you           |
|                   | would a mouse                                  |
| Username          | A sequence of characters that identifies a     |
|                   | user when logging onto a computer or           |
|                   | website —called also user ID                   |
| Website           | A group of World Wide Web pages usually        |
|                   | containing links to each other and made        |
|                   | available online by an individual, company,    |
|                   | or organisation                                |
| Zoom              | To make text or other graphics in a            |
|                   | computer / handheld device window or           |
|                   | frame appear larger on the screen              |
|                   | maine appear larger on the screen              |

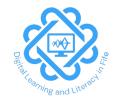